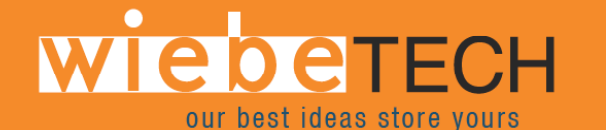

# **FORENSIC ComboDock™ USER'S MANUAL**

Revised October 23, 2006

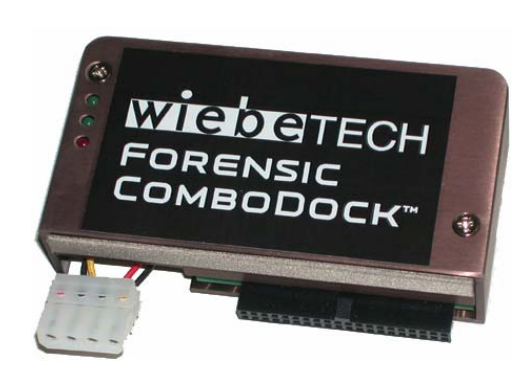

## **Features**

• **Portable and rugged write-blocked solutions to image drives in the field –** WiebeTech's proprietary write-blocking technology offers easy read-only access to suspect hard drives through high speed FireWire 800 (400 compatible) interfaces.

. . .

- **Retrieve data from 3.5" IDE drives through FireWire 800 (400 compatible) –** Forensic ComboDock is the best solution for accessing data from suspect 3.5" IDE drives. It quickly attaches drives via FireWire 800 (400 compatible). With two FireWire ports, it's daisy-chainable for more versatility.
- **Triple status indicators** show power connected, power on/off, and hard drive access
- **Rugged design, built to last** Grab it and go! Forensic ComboDock is tough as nails and made to last. The small and rugged case contains a complete, high speed Oxford Semiconductor OXFW922 bridge and is constructed from briefcase-tough aluminum for durability. World-compatible AC adapter accepts 100-240VAC so you can trot the globe.
- **Connect even more types of drives with Combo Adapters**  Use ComboDock in conjunction with our lineup of Combo Adapters and retrieve data on other drive types such as 1.8" Toshiba (found in iPods), 1.8" Hitachi drives, MicroDrives (found in iPod mini), PCMCIA drives, 2.5" notebook drives and SATA drives.
- **Bus-powered version available! Powered via FireWire not a wall wart** For more portability check out our bus-powered version of Forensic ComboDock. That's right ... buspowered, needing NO AC ADAPTER to power the drive. The outer FireWire port accepts bus power from hosts that provide adequate power, allowing single cable operation. Available for IDE drives (FCD-BP) or with the SATA adapter included (FCD-BP-SATA).

# **Forensic Device User Advisory**

We recommend that you perform a final check on this product.

Prior to first use, please verify that the write-blocking function of this product is working properly. This is easily done: attach a known good formatted drive, and verify that the drive mounts properly on your computer. Use a drive that has data on it that you are willing to overwrite. Transfer files to the drive. The files will appear to transfer to the drive. Thereafter, unmount the drive and remount the drive. The files that you wrote to the drive should not appear after the drive is remounted. If they do appear, there is a problem with your Forensic Device, and you should contact our support department for further instructions.

WiebeTech support may be reached at:

(866) 744-8722 (toll free) (316) 744-8722 (international) (316) 744-1398 (fax) support@wiebetech.com (email)

## **Installation Instructions**

# **1.**

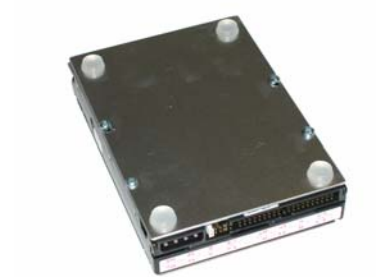

### **This step is optional but recommended.**

**Attach bottom plate to your 3.5 inch IDE hard drive.** The purpose of the bottom plate is to provide protection to your drive electronics. Attach the bottom plate to your drive. Use the four screws which are supplied. Attach a rubber bumper to each corner. Extra bottom plates are available from WiebeTech.

# **2. Wister**erECH B

## **Drive-Side Connectors**

- **A** Four-pin power connector (Female)
- **B** Keyed IDE connector (Female)

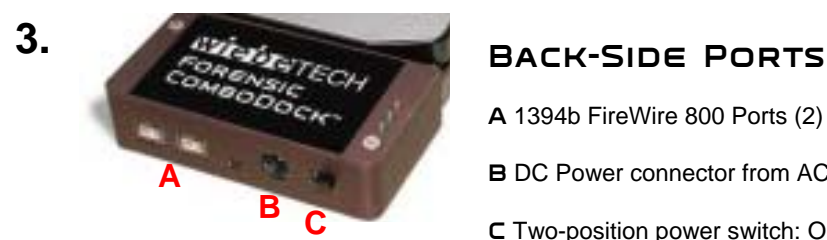

- **A** 1394b FireWire 800 Ports (2)
- **B** DC Power connector from AC adapter
- **C** Two-position power switch: OFF / ON

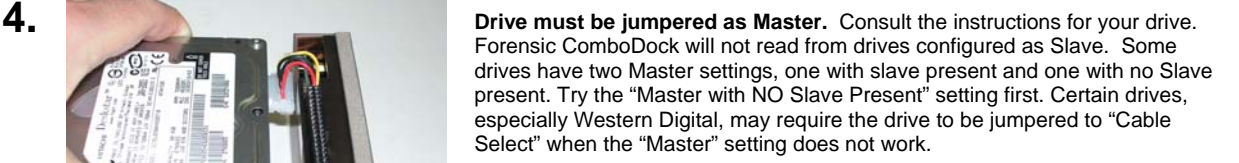

Attach the four-pin power connector from the ComboDock to the drive before connecting the IDE connector.

HINT: You can start the connector as shown, then use the bottom of the case to push it in. Just be careful that the case does not slip off of the connector.

The forty pin IDE connector on the ComboDock matches exactly with your drive. The connector is keyed to match the drive. Ensure that you have carefully lined it up. Firmly, but with great care, attach the ComboDock to your drive. You may notice the gasket that runs along the side of the dock facing the drive. This is for FCC compliance and should not be removed.

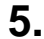

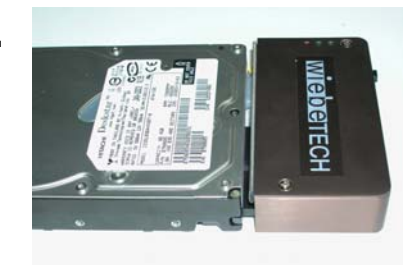

## **WiebeTech LLC**

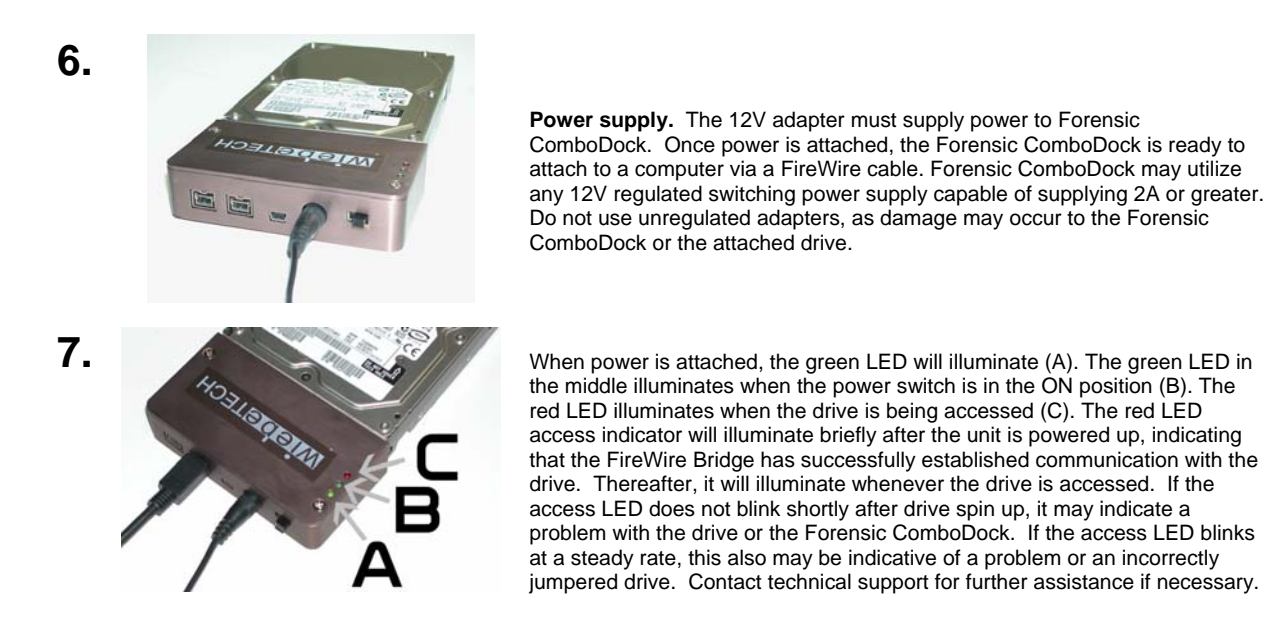

**8.** Usage with a Mac. Operation is plug and play under Mac OS 9.1, 9.2 and OS X. No drivers are needed. FireWire 800 ports are FireWire 400 host compatible.

**Usage with a PC.** The Forensic ComboDock is plug and play with 98SE, 2K, ME, and XP. No drivers are needed. FireWire 800 ports are FireWire 400 host compatible.

**Macintosh Booting.** The firmware supports FireWire booting on a Mac that supports booting from an external FireWire drive.

## **Installation Instructions for optional SATA Converter:**

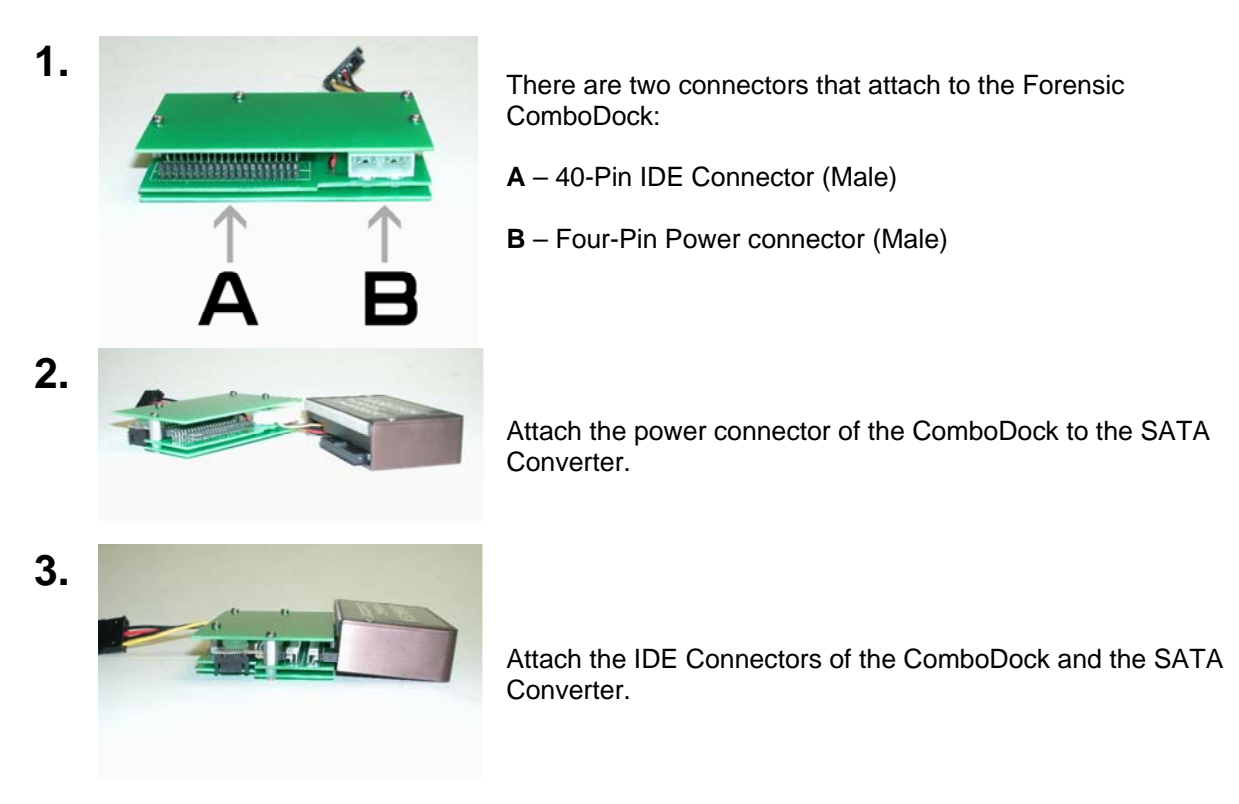

## **WiebeTech LLC**

**6.** 

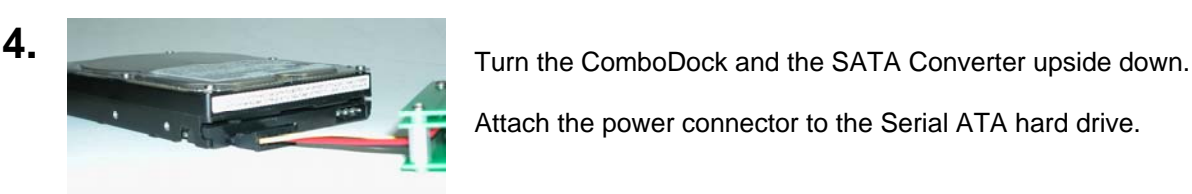

Attach the power connector to the Serial ATA hard drive.

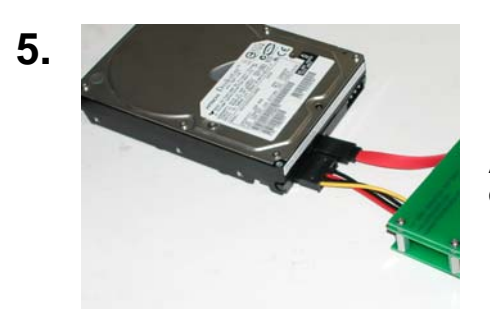

Attach one end of the Serial ATA cable to the data connector on the hard drive.

Attach the other end of the SATA cable to the SATA Converter. You may now use the ComboDock as previously described using the AC adapter and FireWire cables.

Note: This version of the ComboDock does not support CD/DVD drives. You may contact support for additional information.

Forensic ComboDock is a trademark of WiebeTech LLC. Other marks are the property of their respective owners.

© 2003 WiebeTech LLC. All rights reserved.

**FCC Compliance Statement:** "This device complies with Part 15 of the FCC rules. Operation is subject to the following two conditions: (1) This device may not cause harmful interference, and (2) this device must accept any interference received, including interference that may cause undesired operation."

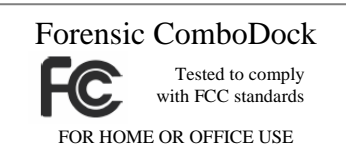

In the event that you experience Radio Frequency Interference, you should take the following steps to resolve the problem:<br>1) Ensure that the bottom plate and case of your attached drive is grounded, either to the DriveDoc

- 1) Ensure that the bottom plate and case of your attached drive is grounded, either to the DriveDock case or to an Earth ground.
- 2) Use a FireWire cable with RFI reducing ferrites on each end.<br>3) Use a power supply with an RFI reducing ferrite approximate
- Use a power supply with an RFI reducing ferrite approximately 5 inches from the DC plug.

If you have any questions or problems, please contact support@wiebetech.com for technical support. If you are interested in purchasing more WiebeTech products, check our website or contact sales@wiebetech.com. We appreciate being able to serve you!